# wave BL

# **API Technical Overview**

#### **What is an envelope?**

An envelope is a container for documents.

To send documents, users add them to a virtual envelope. That envelope is then transferred via the WAVE BL network to the designated business unit.

## **The WAVE BL API offers the following functionality:**

- $\geq$  Send envelopes and documents.
- $\geq$  Retrieve documents from incoming envelopes.
- $\triangleright$  Receive notification of incoming and outgoing envelopes and documents.

### **Envelope notification webhook**

- $\triangleright$  WAVE BL sends envelope event notifications to predefined webhook URLs.
- $\rightarrow$  Notifications are sent when an incoming envelope arrives and when an outgoing envelope is sent.
- $\triangleright$  Envelope data is represented in JSON format.
- . All notifications can be resent if needed.

#### **How data is transferred**

- $\triangleright$  We use JSON for data transfer.
- $\rightarrow$  API calls are authenticated and made via an SSL channel.

### **How it works**

#### **Sending envelopes from a TMS**

[com.wavebl.www](http://www.wavevl.com)

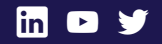

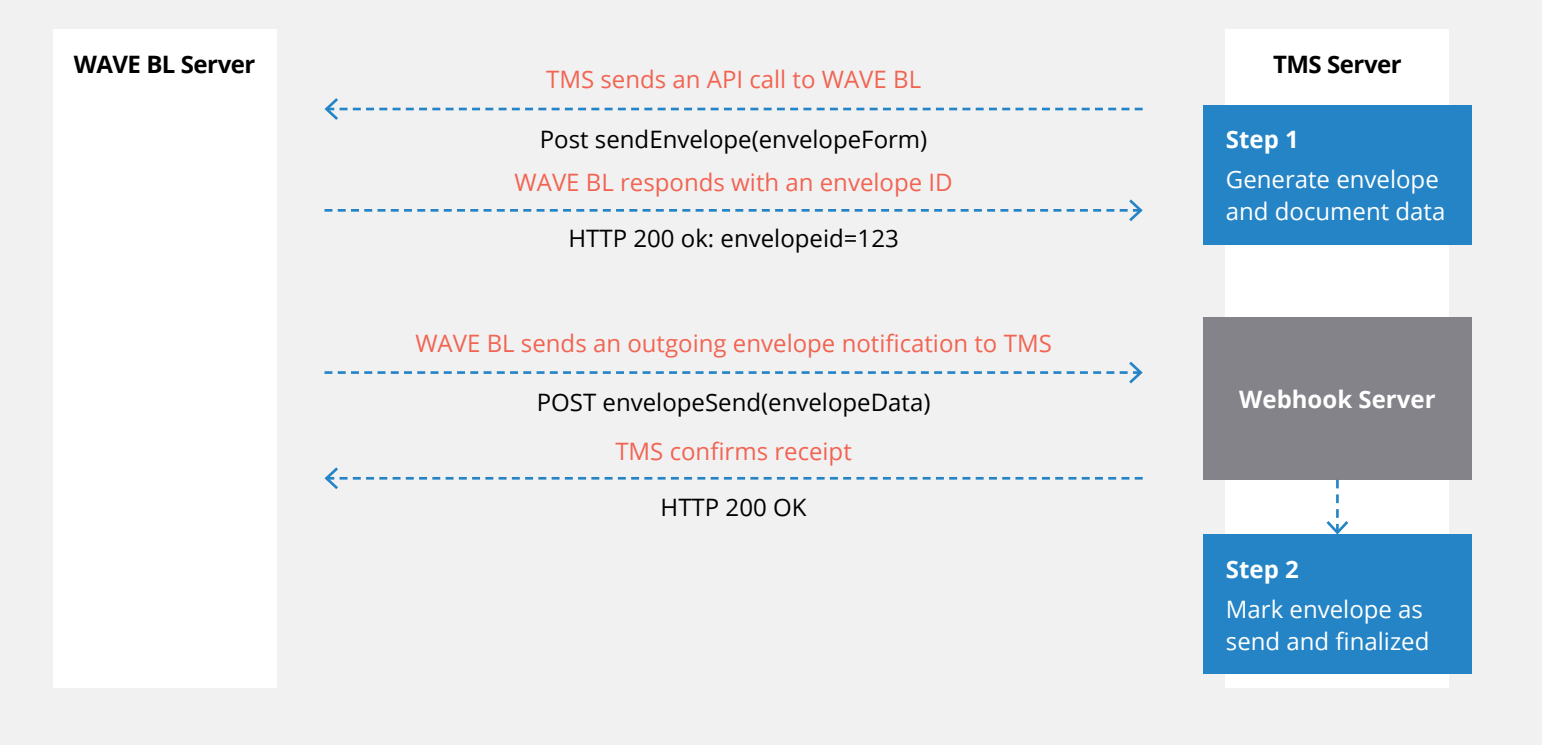

**Receiving incoming envelopes from WAVE BL** 

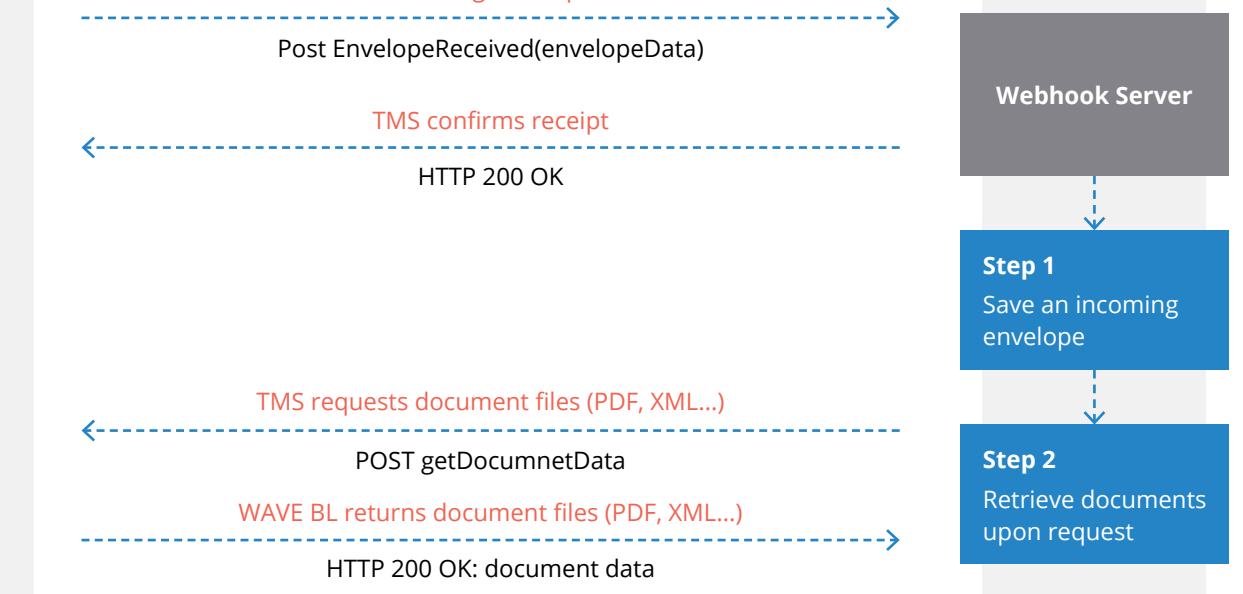